## **Slicing**

A slicing operation is a simple way to extract a range of elements from a container. The boo compiler supports native slicing operations on lists, arrays and strings. Support for user defined slicing operations is planned but currently not implemented.

## **General Syntax**

A slicing operation is applied to a container through the following syntax:

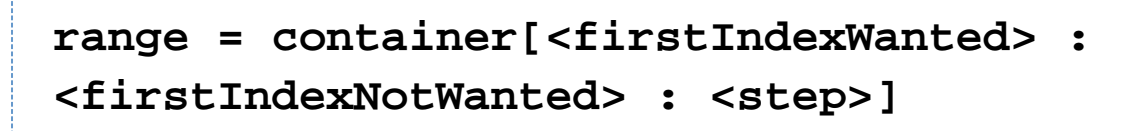

When **firstIndexWanted** is omitted it is assumed to be 0.

When **firstIndexNotWanted** is omitted it is assumed to be equals to len(container).

When **step** is omitted it is assumed to be 1.

## **List Slicing**

```
l = [1, 2, 3, 4]
assert l[0] == 1
assert l[0:1] == [1]
assert l[0:2] == [1, 2]
assert l[1:3] == [2, 3]
assert l[:] == [1, 2, 3, 4] // easy way to
clone a list
```
**Array Slicing**

**a = (1, 2, 3, 4) assert a[0:1] == (1,) assert a[:3] == (1, 2, 3) assert a[:2] == (1, 2) #assert a[::2] == (1, 3) #Slicing step not implemented yet #assert a[-2:-1:-1] == (4, 3) #ditto**

**String Slicing**

**s = "bamboo" assert "b" == s[0:1] assert "boo" == s[3:] assert "bo" == s[3:-1]**

## **Differences between collection types**

Consider the following example:

```
print([1, 2, 3].GetType()) // will print
"Boo.Lang.List"
print((4, 5, 6).GetType()) // will print
"System.Int32[]"
print(("1", "2", 3).GetType()) // will print
"System.Object[]"
print(("a", "b").GetType()) // will print
"System.String[]"
print(["foo", "bar"].GetType()) // will
print "Boo.Lang.List"
```
You must specify a parameter is a sliceable type when using it with methods:

```
// This code will NOT compile
class Test:
     def example(itens):
         \mathbf{i} = \mathbf{0} itensLen = len(itens)
          while i < itensLen:
               print (itens[i])
               ++i
t = Test()
t.example([1, 2, 3, 4, 5])
```
the above code will result on compile time error The type 'System. Object' does not support splicing'. This is because the boo compiler cannot predict that you want to pass a collection to the method, and since the type Object is neither a collection or array, we got the error. To handle that, explicitly tell the compiler that you will pass a collection to the method:

```
// This code WILL compile
import System.Collections
class Test:
     def example(itens as IList):
         i = 0
         itensLen = len(itens)
         while i < itensLen:
             print (itens[i])
             ++i
t = Test()
t.example([1, 2, 3, 4, 5])
```